# **Przykładowe kolokwium #2 - Zestaw Z11**

Ostatnia aktualizacja pliku: 12.01.2024 19:03.

Imię i nazwisko, numer albumu . . . . . . . . . . . . . . . . . . . . . . . . . . . . . . . . . . . . . . . . . . . . . . . . . . . . . . . . . . . . . . . . . . . .

# **Informacje wstępne**

- Łącznie do zdobycia max **60** punktów. Próg zaliczenia: 25 pkt (bez innych punktów).
- **Kolokwium należy wykonać na komputerach zamontowanych na stałe w pracowniach.**
- Student przesyłając rozwiązania oświadcza, że rozwiązał je samodzielnie.
- W trakcie kolokwium nie można korzystać z żadnych materiałów pomocniczych w żadnej formie. Wszelkie kody powinny być napisane manualnie bez wspomagania się dodatkami automatycznie generującymi kod (np. Copilot, chat GPT itp.).
- Publikowanie poleceń i rozwiązań w internecie jest zabronione do czasu napisania kolokwium przez wszystkie grupy ćw.
- Należy zwracać uwagę na właściwe umieszczenie kodu (luzem lub w pakiecie).
- Kod musi się kompilować, aby był sprawdzany.
- Należy oddzielać klasę z definicjami od klasy testującej (z main) zgodnie z poleceniami.
- Jeśli w poleceniu nie jest podany typ zmiennej, można go wybrać dowolnie.
- Jeśli w danej metodzie nie ma sprecyzowanej "walidacji", to można ją pominąć.
- Metody nie powinny wykonywać nadmiarowych, nielogicznych czynności.
- Poza zmiennymi/polami w klasie wymienionym w polecaniach zabronione jest tworzenie innych pól w klasie. Stworzenie dodatkowych metod jest dopuszczalne, ale nie należy tego nadużywać.
- Jeśli w poleceniu nie są sprecyzowane modyfikatory dostępu, należy dostępować zgodnie z zasadami hermetyzacji.
- **W rozwiązaniach należy uwzględniać dobre praktyki omawiane na wykładzie i ćwiczeniach, o ile polecenie nie mówi coś innego.**
- Rozwiązania (projekt z IntelliJ) należy w całości spakować jako archiwum zip. Następnie ustawić nazwę. Rozwiązania należy umieścić na pendrive przekazanym przez prowadzącego kolokwium.
- **Nazwa archiwum powinna być wg schematu NUMERZESTAWU\_NUMERALBUMU.zip gdzie numer zestawu znajduje się na górze kartki z poleceniami. np. A23\_123456.zip.**
- Archiwum powinno być bez hasła.
- Kod zakomentowany nie będzie sprawdzany.
- Zawartość pendrive będzie pusta. Udostępniony będzie tylko w celu zgrania rozwiązań. Umieszczenie poleceń na pendrive powinno odbyć się w czasie kolokwium. Rozwiązania po czasie mogą nie być sprawdzane.
- Jeśli w poleceniu pojawia się informacja o konieczności zachowania formatowania napisów (np. wielkość znaków, znaki interpunkcyjne), to należy to bezwzględnie wykonać.
- Podpunkty będą oceniane kaskadowo wykonanie ich bez wykonania wcześniejszych podpunktów może oznaczać zero punktów.
- O ile nie zaznaczono w poleceniu inaczej, każdą z metod należy wywołać co najmniej jeden raz (może być bardzo trywialnie). Warto zwrócić uwagę, że samo tworzenie obiektów w każdym zdefiniowanym samodzielnie typie nie jest wymagane (chyba że polecenie tego wymaga).
- Należy zachowywać kolejność argumentów w konstruktorach i metodach. Należy dążyć do tego, że nazwy argumentów metod powinny pokrywać się z nazwami pól w klasie, gdzie to ma sens.
- Warto zwracać uwagę na typ zwracany metod jeśli metoda ma "coś" zwrócić, będzie to wskazane w poleceniu.
- Po kartkach z poleceniami można pisać i traktować jako brudnopis.

## **Zadanie 1. (15pkt max.)**

A. Wykonaj poniższe czynności:

- Stwórz klasę Hospital (pol. Szpital), która powinna być umieszczona w pakiecie healthcare.
- Klasa powinna posiadać prywatne pola:
	- **–** name, (nazwa szpitala), typ String.
	- **–** capacity, (pojemność szpitala, czyli liczba łóżek), typ double.
- Napisz dwuargumentowy konstruktor tej klasy. Kolejność argumentów powinna być taka sama jak wyżej. Zapewnij niezależnie warunki sprawdzające poprawność:
	- **–** Nazwa nie może być nullem jeśli jest nullem, to zamień ją na napis pusty ("").
	- **–** Pojemność musi być liczbą dodatnią, w przeciwnym wypadku ustaw ją na 50.0.
- Nadpisz metodę toString tak, aby zwracała napis z reprezentacją obiektu.
- Zaimplementuj w tej klasie metode clone z interfejsu Cloneable.

B. Wykonaj poniższe czynności:

• Stwórz klasę TestHospital (klasa testująca) umieść w pakiecie tym samym co klasy z punktu A, ale w innym pliku. Umieść w tej klasie tylko metodę main. W metodzie main stwórz 2 obiekty typu Hospital i sprawdź działania klonowania (kopiowania) - zmień nazwę oryginału, a następnie sprawdź nazwy obu obiektów.

## **Zadanie 2. (15pkt max.)**

- Poniższe czynności wykonaj w pakiecie games.
- Napisz klasę VideoGame, która zawiera pola: name (typu String), developer (typu String) i rating (typu float reprezentującego ocenę gry). Zaimplementuj generyczny interfejs Comparable tak, aby obiekty klasy VideoGame były porównywane według kryterium: malejąco według długości pola name. Stwórz listę tablicową 4 obiektów klasy VideoGame i posortuj ją według tego kryterium.

### **Zadanie 3. (15pkt max.)**

- Poniższe czynności wykonaj w pakiecie university.
- Napisz statyczną metodę generyczną findMedian, która przyjmuje tablicę elementów typu generycznego T, gdzie T rozszerza Comparable<T>. Metoda powinna zwracać medianę elementów tablicy (środkowy element po posortowaniu). Metoda nie powinna akceptować null ani pustej tablicy.
- Stwórz klase Student z polami name (typu String) i grade (typu float), implementującą generyczny Comparable (porównanie według ocen). Przetestuj metodę findMedian na tablicy obiektów Student.

### **Zadanie 4. (15pkt max.)**

- Poniższe czynności wykonaj w pakiecie queue.
- Stwórz generyczną klasę GenericQueue<T>, która implementuje prostą kolejkę. Klasa powinna mieć metody enqueue(T element), która dodaje element do kolejki, i dequeue(), która usuwa i zwraca element z początku kolejki.

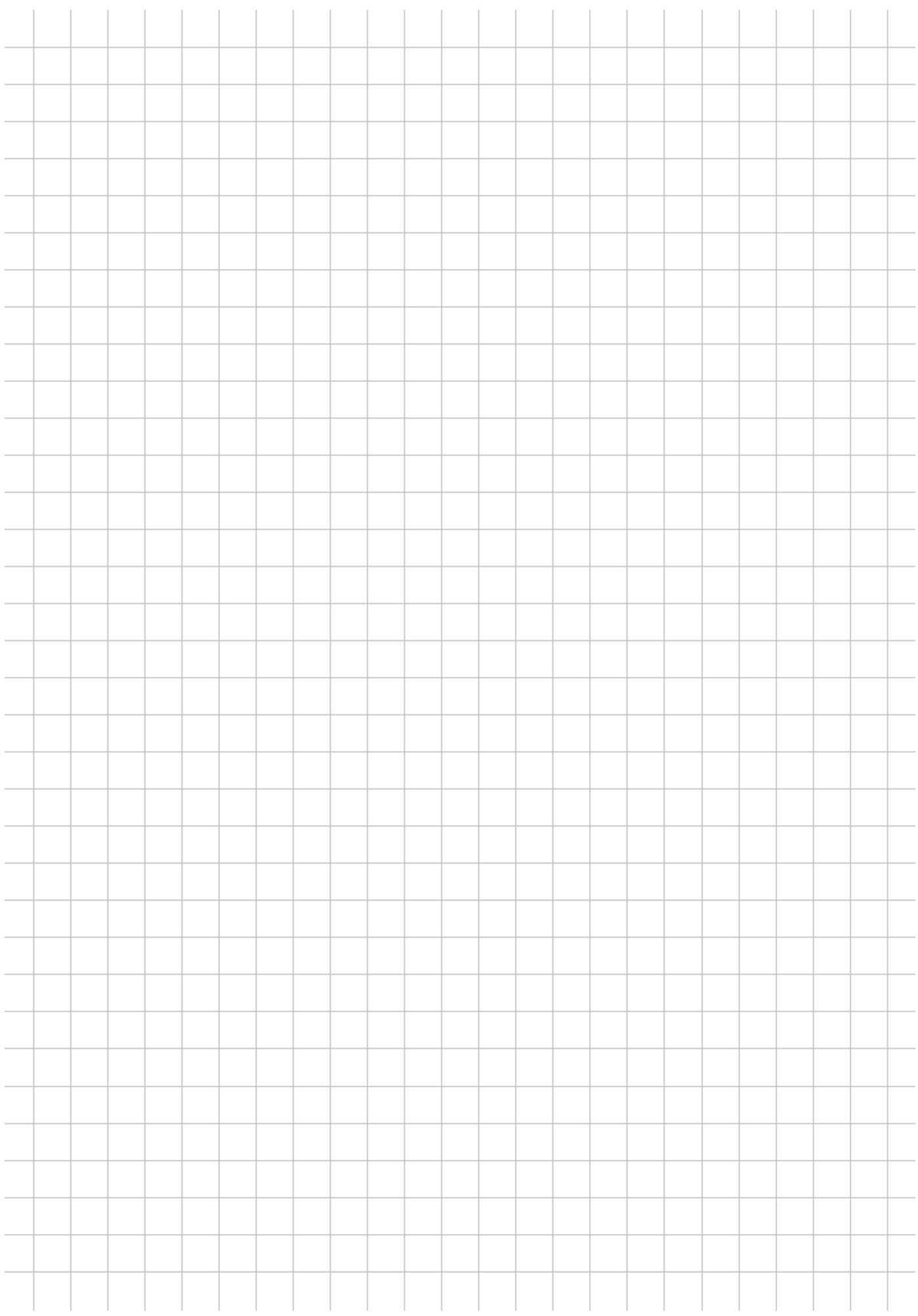